## 知 UCenter2.0 大屏中的模块没有边框展示

[U-Center](https://zhiliao.h3c.com/questions/catesDis/1565) 2.0 **[汤祺](https://zhiliao.h3c.com/User/other/4091)** 2022-12-29 发表

问题描述 UCenter2.0 大屏中有部分widget模块没有边框展示

| 数字化解决方案按指数                              |                   |                     | 企首页 宁向导                   |                           |                                                                        | 要望校 ◇ 日味化 動画家 〇 坂程 四分析 居家族    |                                      |          |                                                              |      | 0.0100000006         |                         | <b>□ ☆</b> admin       |  |
|-----------------------------------------|-------------------|---------------------|---------------------------|---------------------------|------------------------------------------------------------------------|-------------------------------|--------------------------------------|----------|--------------------------------------------------------------|------|----------------------|-------------------------|------------------------|--|
|                                         |                   |                     |                           |                           |                                                                        |                               |                                      | 全局概览     |                                                              |      |                      |                         | ■ 编辑                   |  |
| 资产卡片                                    |                   |                     |                           |                           | 设备信息汇总                                                                 |                               |                                      |          |                                                              |      | 健康度                  |                         |                        |  |
| ٠<br>788<br>٠<br><b>Rng</b>             | ٠                 | ×<br>88<br><br>其他效果 | ٠<br>400n                 | 토                         | $\blacksquare$<br>容器                                                   | $\bullet$<br>伊達               |                                      | 资产总数     | 18<br>開路                                                     |      |                      | 解无器器                    |                        |  |
| 告警分布<br>1 告警总数                          |                   |                     |                           | w                         |                                                                        |                               |                                      | 7        | Π                                                            |      | 塑性度                  |                         |                        |  |
| 監門<br>$\overline{AB}$ o<br>ma o<br>激幻 0 |                   |                     | - 13                      |                           | п<br><b>4999</b><br>告警总数: 14<br>共数数源<br>n<br>数数<br>з<br>п<br>$\bullet$ |                               |                                      |          |                                                              |      |                      |                         | 解无限据                   |  |
| 设备纳质时间TOPS                              |                   |                     |                           |                           | 操作系统<br>虚拟化<br>服务器                                                     |                               |                                      |          |                                                              |      | 用户体验度                |                         |                        |  |
|                                         | 7.02)             | $\binom{5.98}{ms}$  | $\binom{5.98}{\text{ms}}$ | $\binom{5.98}{\text{ms}}$ |                                                                        | 13<br>$\bullet$<br>n          |                                      |          |                                                              |      |                      |                         | 報无限器                   |  |
| 孔兰虫                                     | 奥族                | 80%                 | 满天里                       | 网络属                       | 累急                                                                     | 里夏                            |                                      | 次要       | 警告                                                           | 9890 |                      |                         |                        |  |
| 设备不可达TOP5                               |                   |                     |                           |                           | 2019管                                                                  |                               |                                      |          |                                                              |      | 设备性能趋势               |                         | CPUNING PRITTING       |  |
| 15.84.0.20                              | <b>RG-\$8610E</b> | 15.84.0.21          | RG-S8607-                 | RG-S8607-1                |                                                                        | Trap<br><b>I Gets</b>         | B(iii) =                             | 等级: 告警來源 | 告警内容                                                         |      | 孔兰虫                  | 100%<br>80%             |                        |  |
| 0%                                      | 0%                | 0%                  | 0%                        | 0%                        | D                                                                      | System<br>os.<br><b>4.85%</b> | 2022-11-08<br>16:55:43               | 重要       | 要温克(15.95  接口ClgabitEthernet4/0/32口ClgabitEthernet4/0/32的状   |      | ・同栄族<br>•模容          | 60%<br>40%              |                        |  |
|                                         |                   |                     |                           |                           | 14<br>告警总数                                                             | 35%<br>-<br>me<br>es.<br>Ξ    | 2022-11-07<br>17:17:25<br>2022-11-07 |          | 里表 群温克(15.95 接口Clgabilt themet4/0/36口Clgabilt themet4/0/36的状 |      | +RG-S860<br>+RG-S860 | 20%<br>0%               |                        |  |
|                                         |                   |                     |                           |                           |                                                                        |                               | 13:44:57                             | 里表       |                                                              |      |                      | 11:08 11:08 11:08 11:08 | $\sim$ $\frac{92}{10}$ |  |

## 过程分析

- 1、清理下浏览器缓存
- 2、更换浏览器测试
- 3、若还存在相同问题,则可以检查如下配置
- a)大屏右上角点击"编辑"按钮,进入大屏的编辑页面

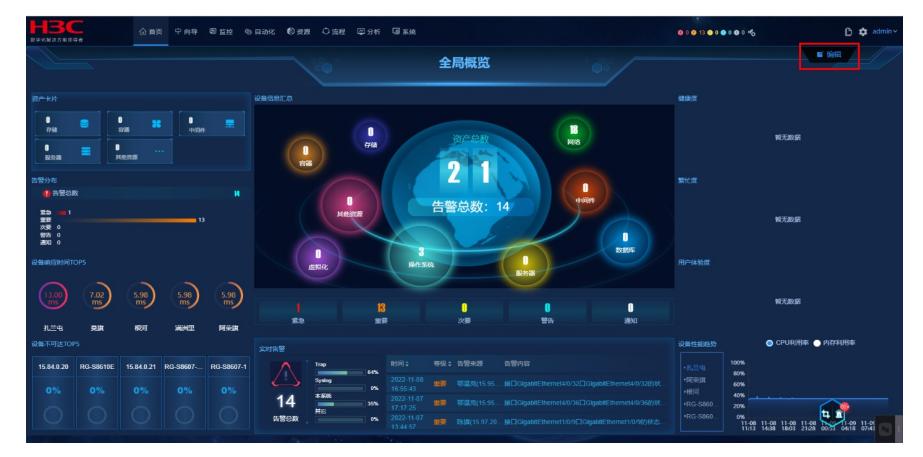

b)选中无边框的widget,在右侧工具栏中的边框设置里查看,边框是否设置成了"无",若是,可进行 修改widget的边框样式为"系统"

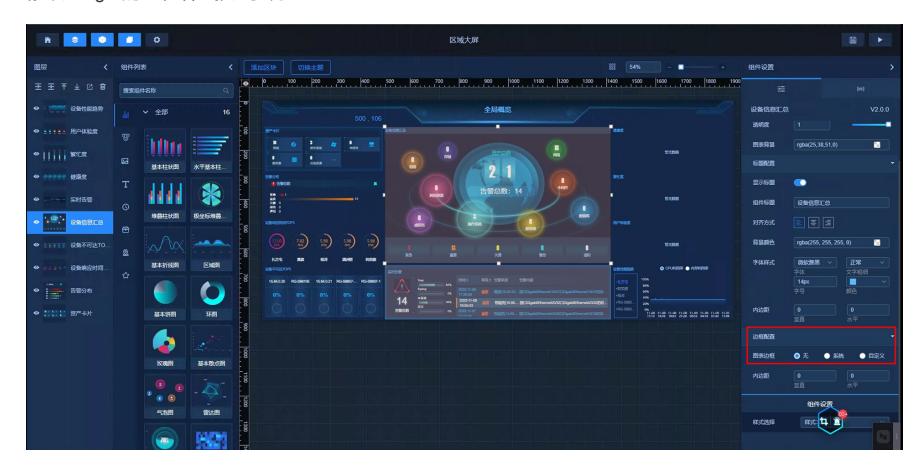

解决方法

参考如上进行边框配置即可